Device

## <span id="page-1-0"></span>**Device 설치**

 $\times$  PC COMI-LXxxx(PCI type Device)

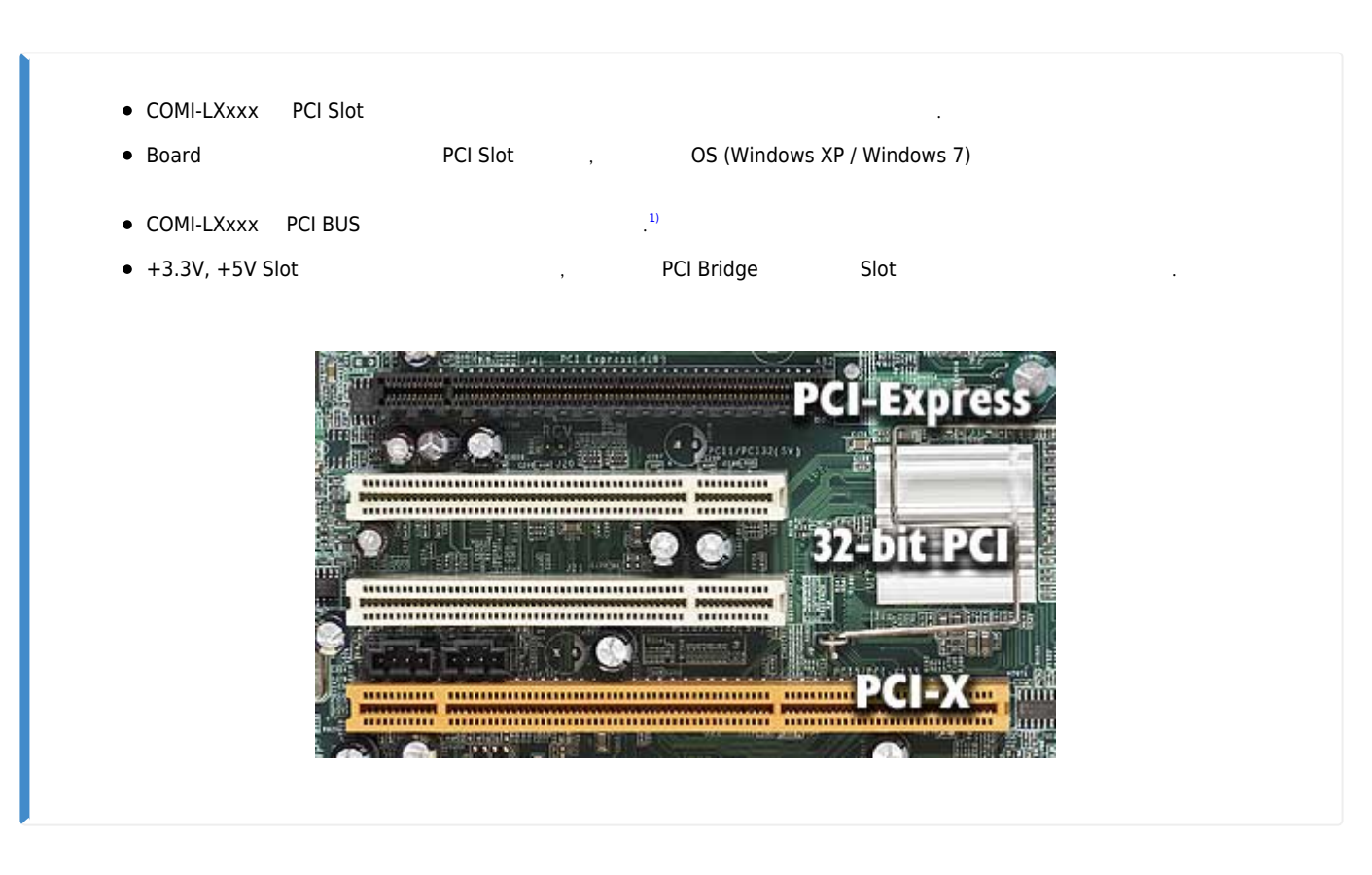

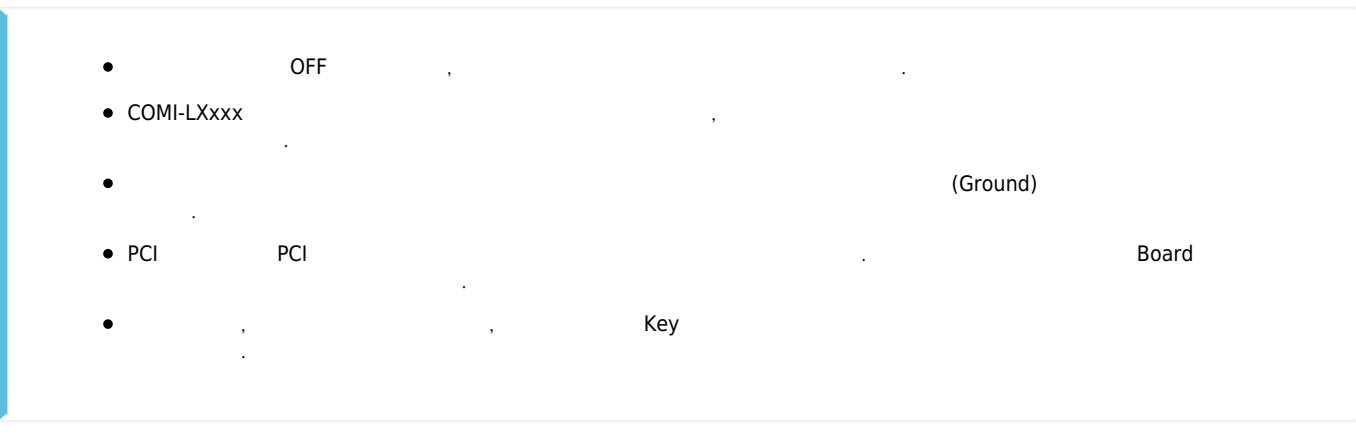

[1\)](#page--1-0) PCI BUS Rev. 2.2

From: <http://comizoa.co.kr/info/> - **-** Permanent link: **[http://comizoa.co.kr/info/platform:ethercat:1\\_setup:00\\_install:20\\_installtoslot](http://comizoa.co.kr/info/platform:ethercat:1_setup:00_install:20_installtoslot)** Last update: **2020/04/16 19:26**